# **UNIVERSIDAD AUTONOMA JUAN MISAEL SARACHO FACULTAD DE CIENCIAS Y TECNOLOGIA INGENIERIA INFORMATICA**

**Mejorar Los Procesos De Información Del Sindicato De Taxis 8 De Noviembre Padcaya.** 

**Por:** 

**Marcelo Rolando Flores Rodríguez** 

Trabajo final presentado a consideración de la UNIVERSIDAD AUTONOMA JUAN MISAEL SARACHO, como requisito para optar el grado académico de Licenciatura en ingeniería Informática.

Tarija, Octubre 2013

VºBº

.

…………………………………….. ….………………………………….

MSc. Ing. Ernesto Alvarez Gozalves MSc Ing. Silvana Sandra Paz Ramírez

### **DECANO DE LA FACULTAD DE VICEDECANO DE LA FACULTAD CIENCIAS Y TECNOLOGÍA DE CIENCIAS Y TECNOLOGÍA**

**Aprobado por: Tribunal** 

--------------------------------------------------

MSc. Lic. Deysi Arancibia Márquez. **TRIBUNAL** 

MSc. Lic. Gustavo Clovis Succi Aguirre **TRIBUNAL** 

--------------------------------------------------

MSc. Lic. Zulma Ricaldi Segovia **TRIBUNAL** 

--------------------------------------------------

El tribunal calificador del presente trabajo no se solidariza con la forma, términos, modos y expresiones vertidas en el trabajo, siendo las mismas únicamente responsabilidad de los autores.

## **DEDICATORIA:**

Agradezco de forma muy especial a mi familia por la confianza y apoyo incondicional durante toda la vida.

#### **AGRADECIMIENTO:**

**•** A mi familia por la confianza y sacrificio.

• A vuestros docentes por impartir sus conocimientos.

• Al presidente del sindicato de taxis 8 de noviembre Padcaya "Sr. Luis Flores"

Por el apoyo incondicional que nos prestaron para la elaboración de este trabajo, como también a nuestros docentes guías por su tiempo dedicación prestada.

# Índice

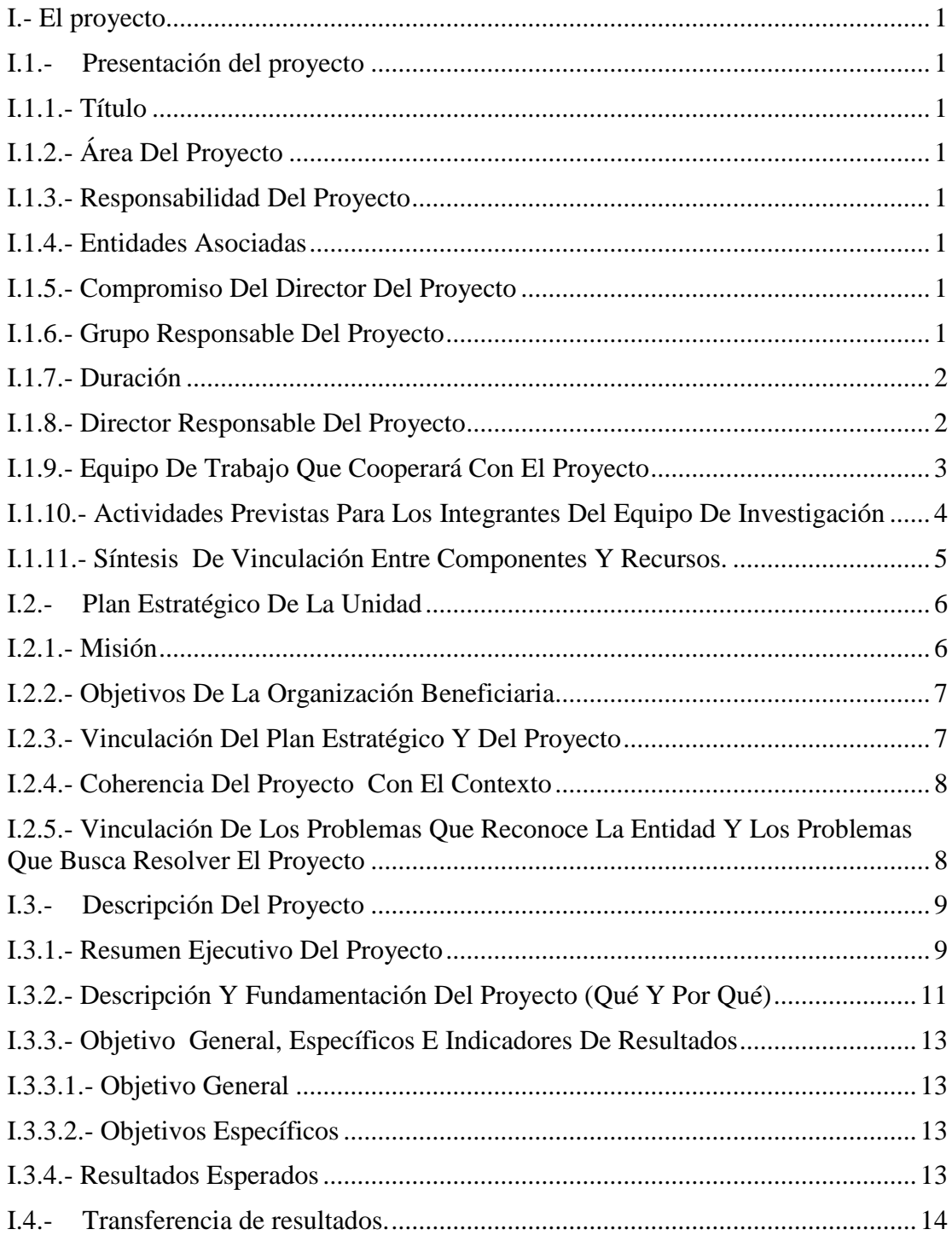

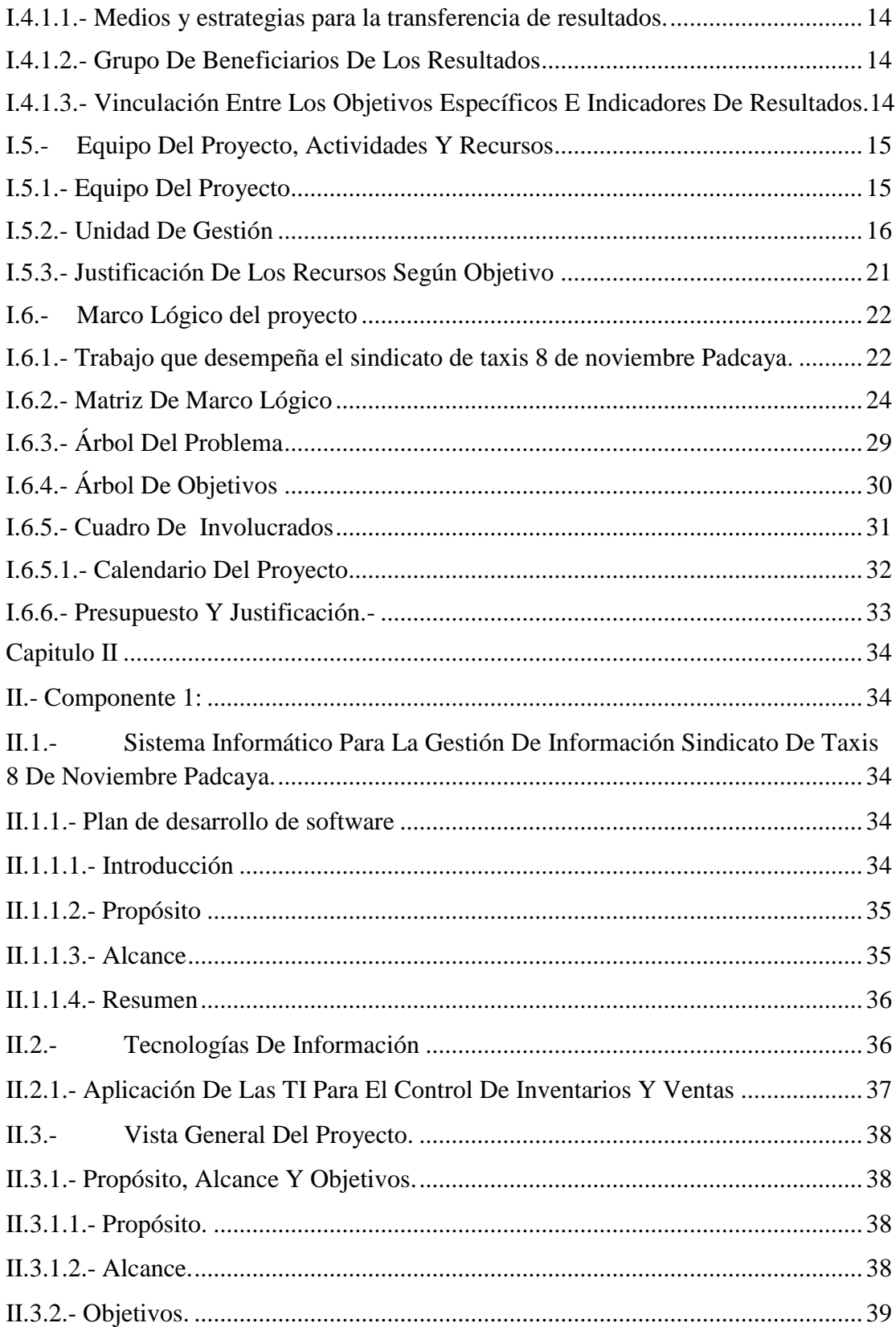

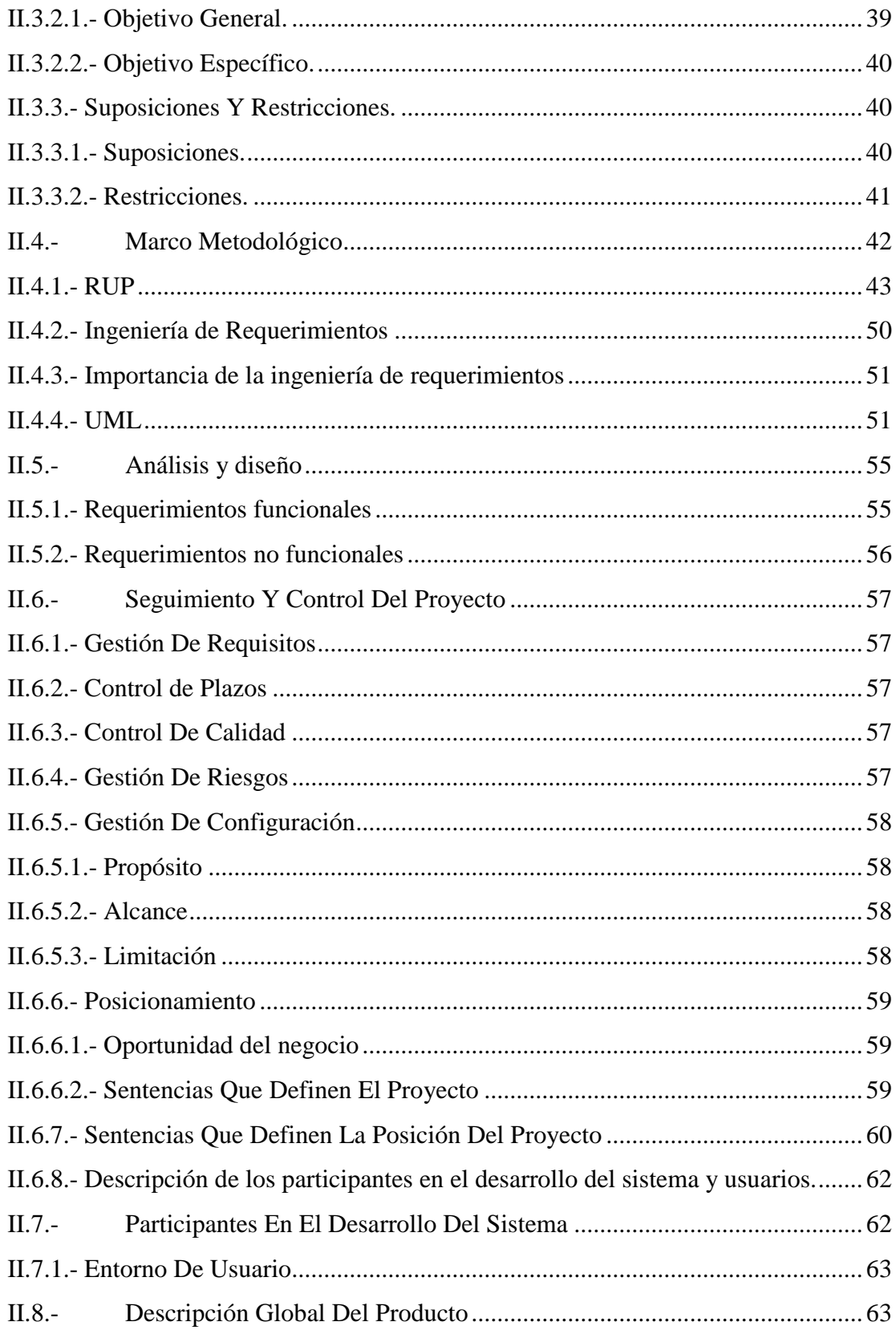

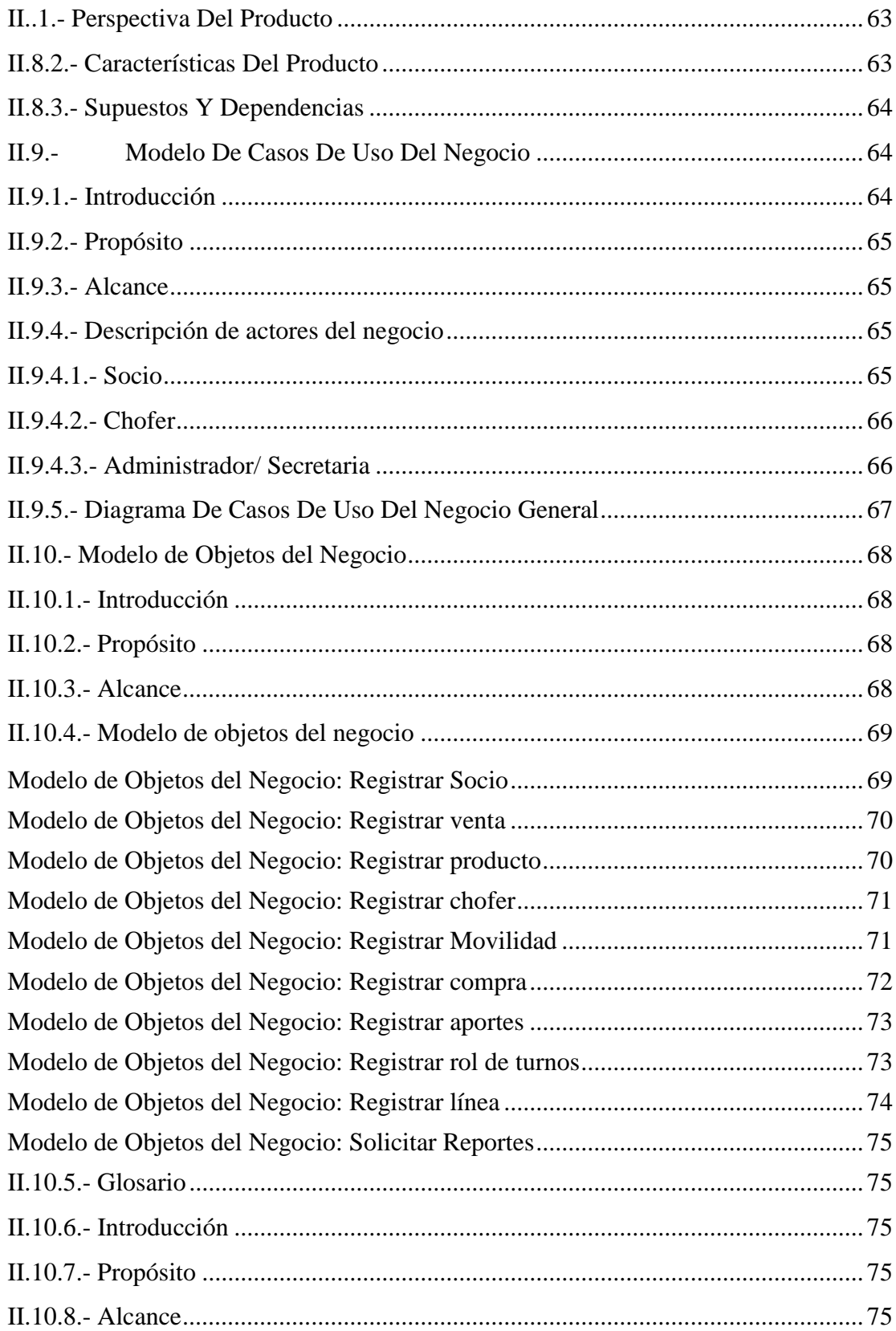

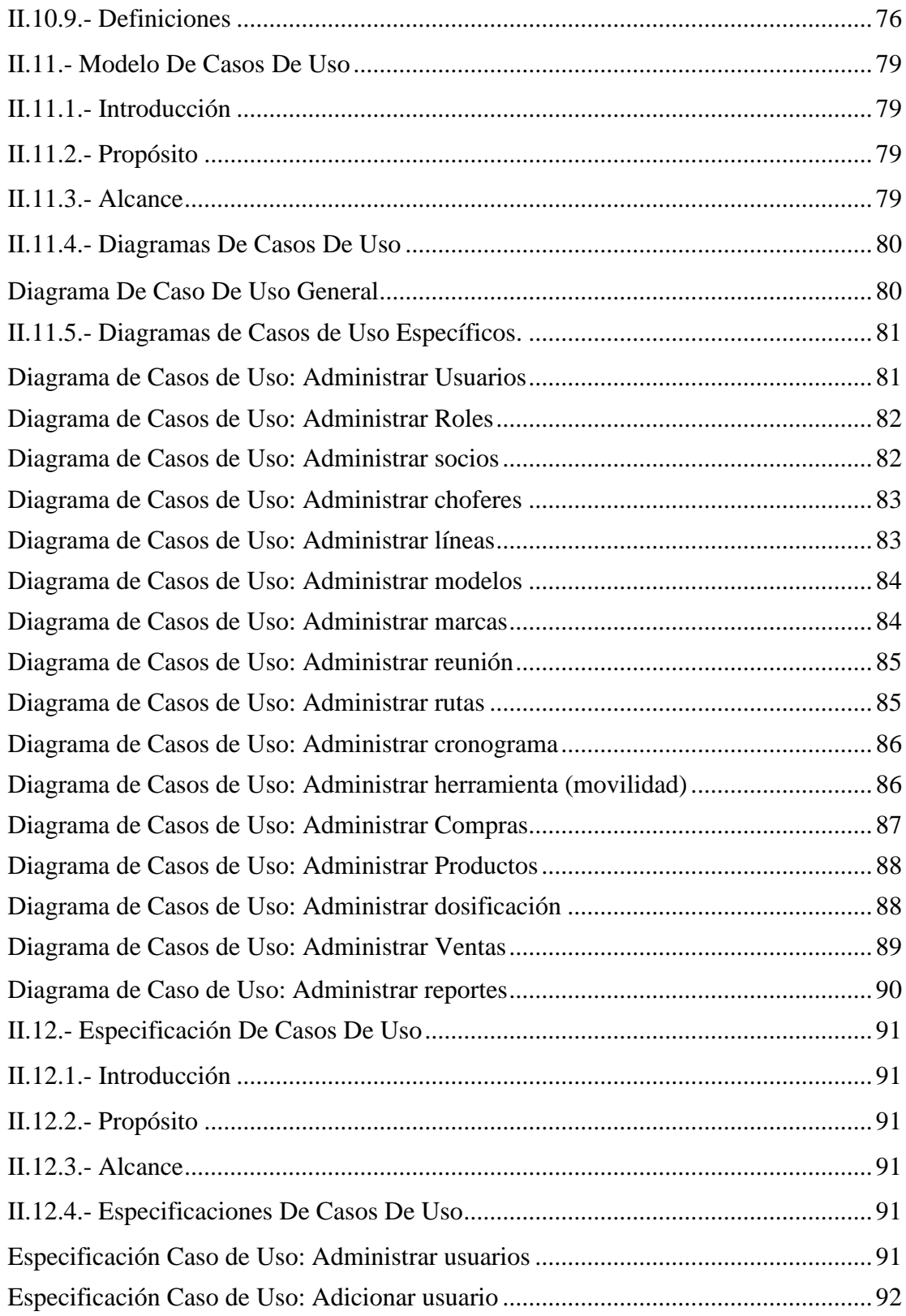

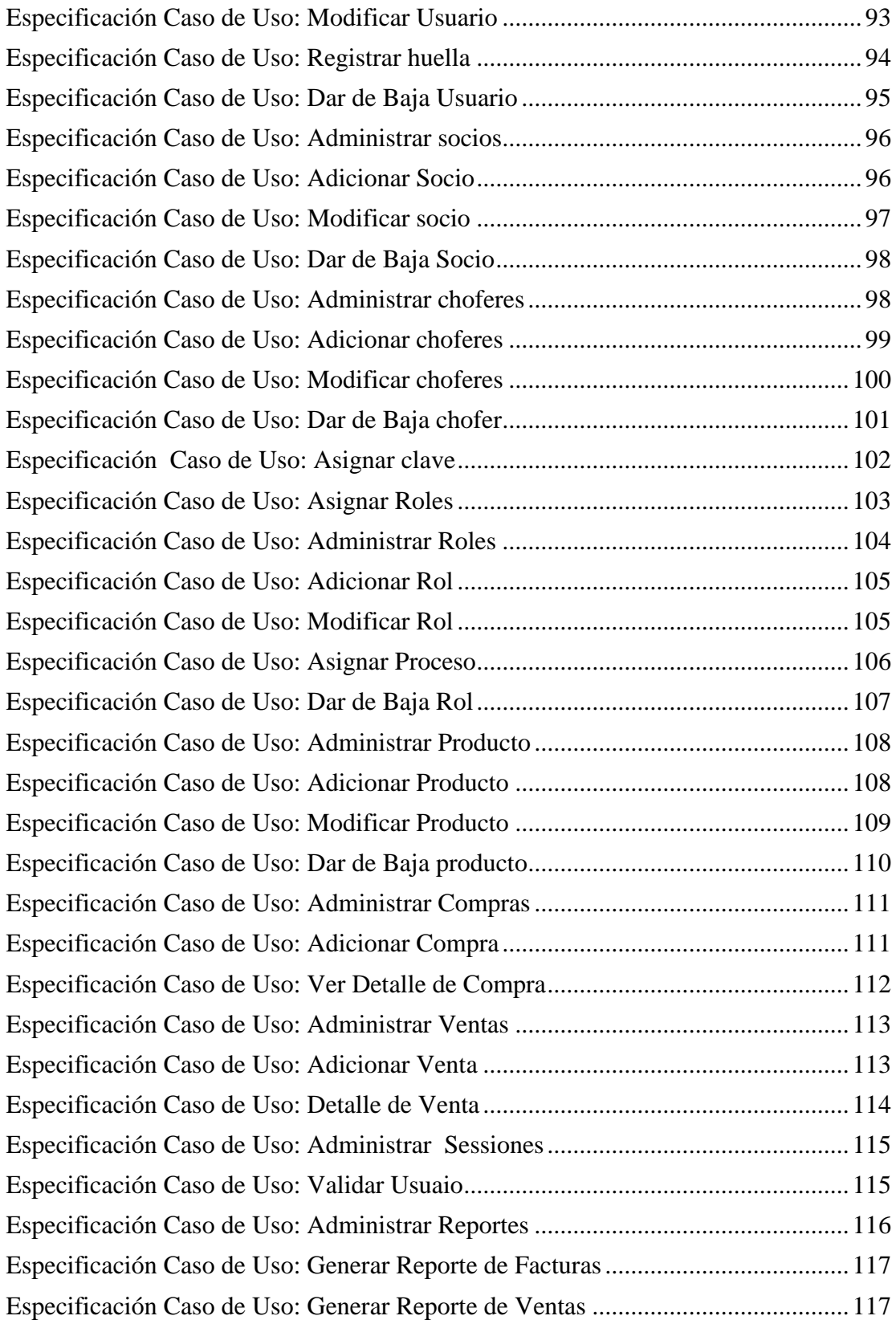

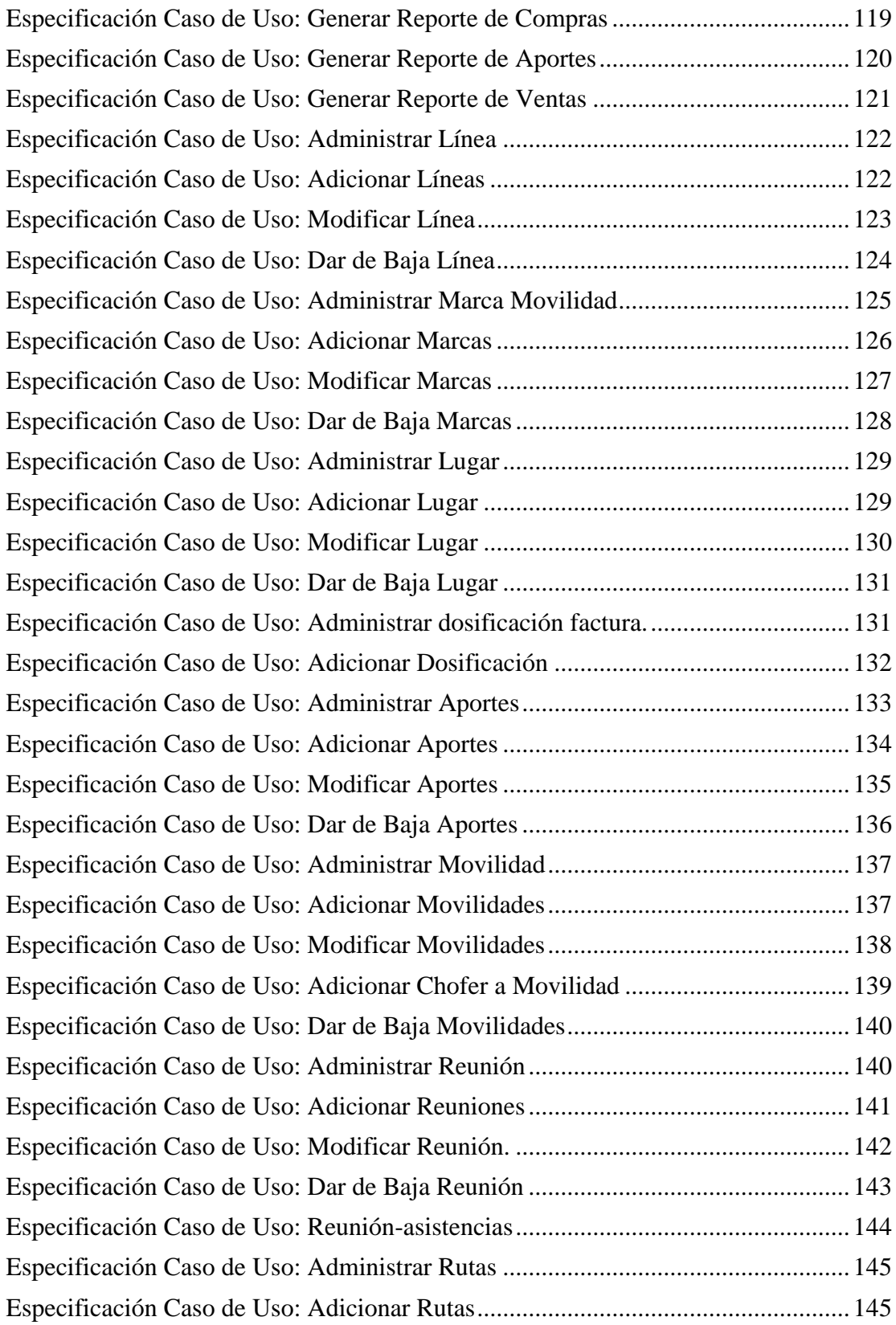

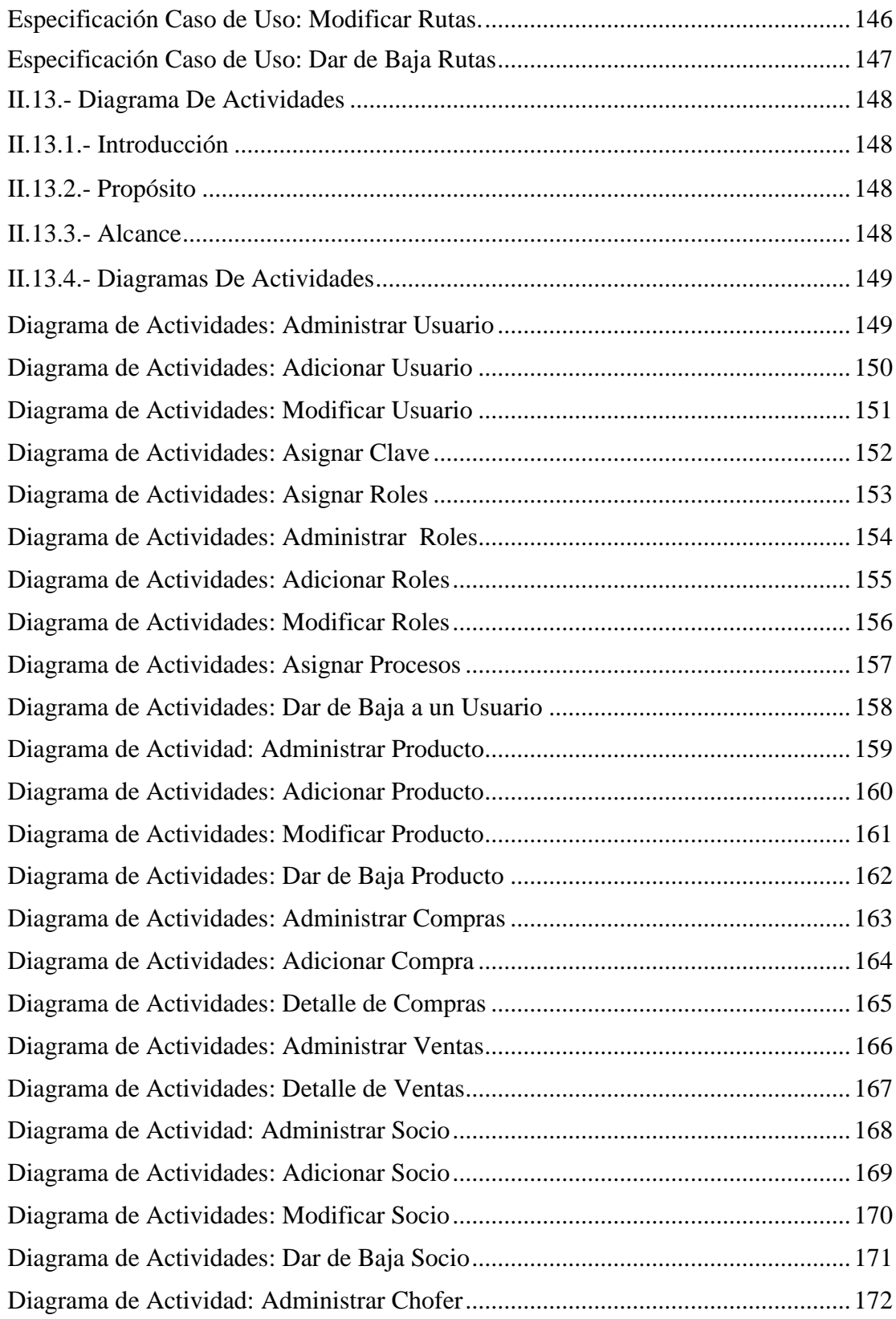

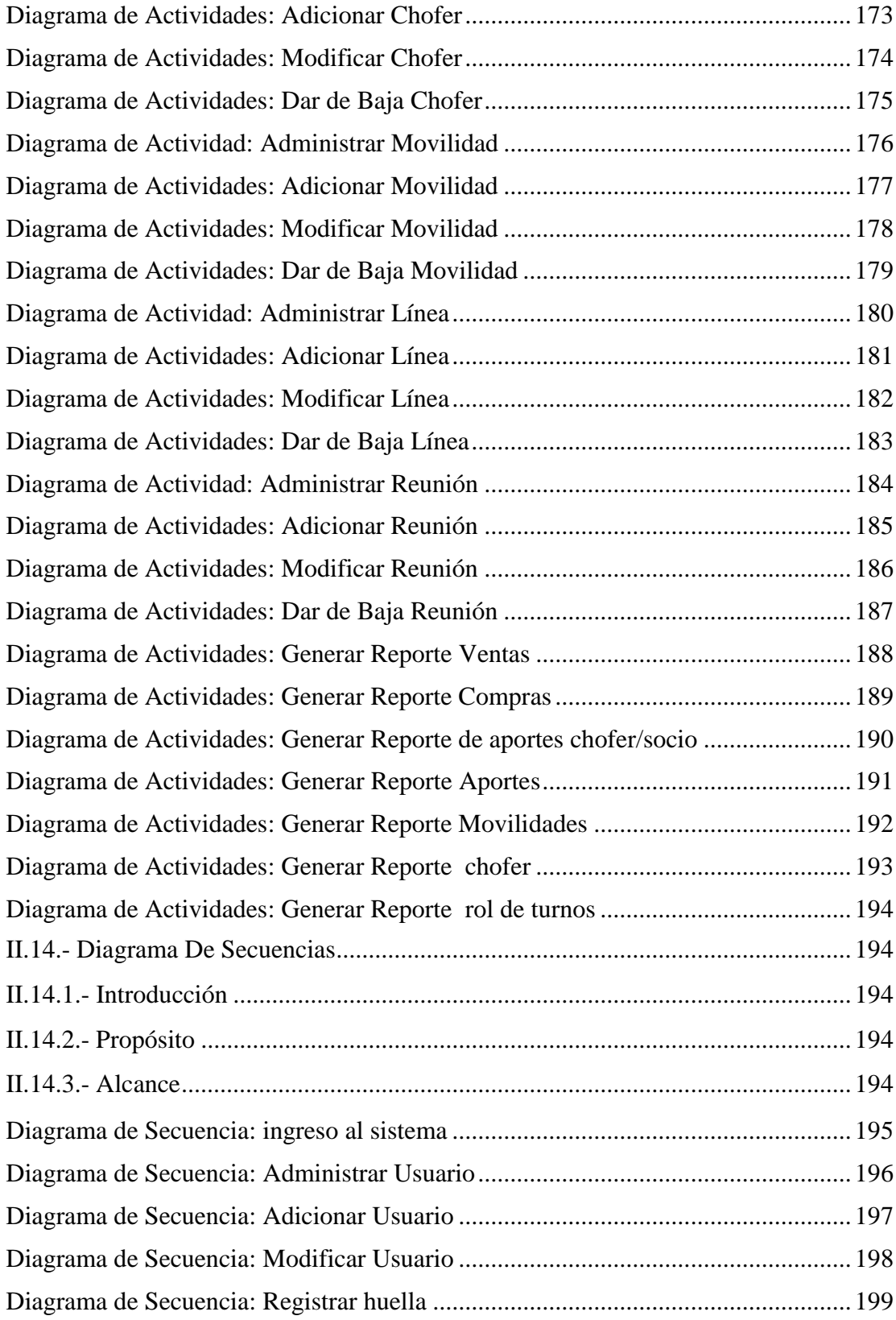

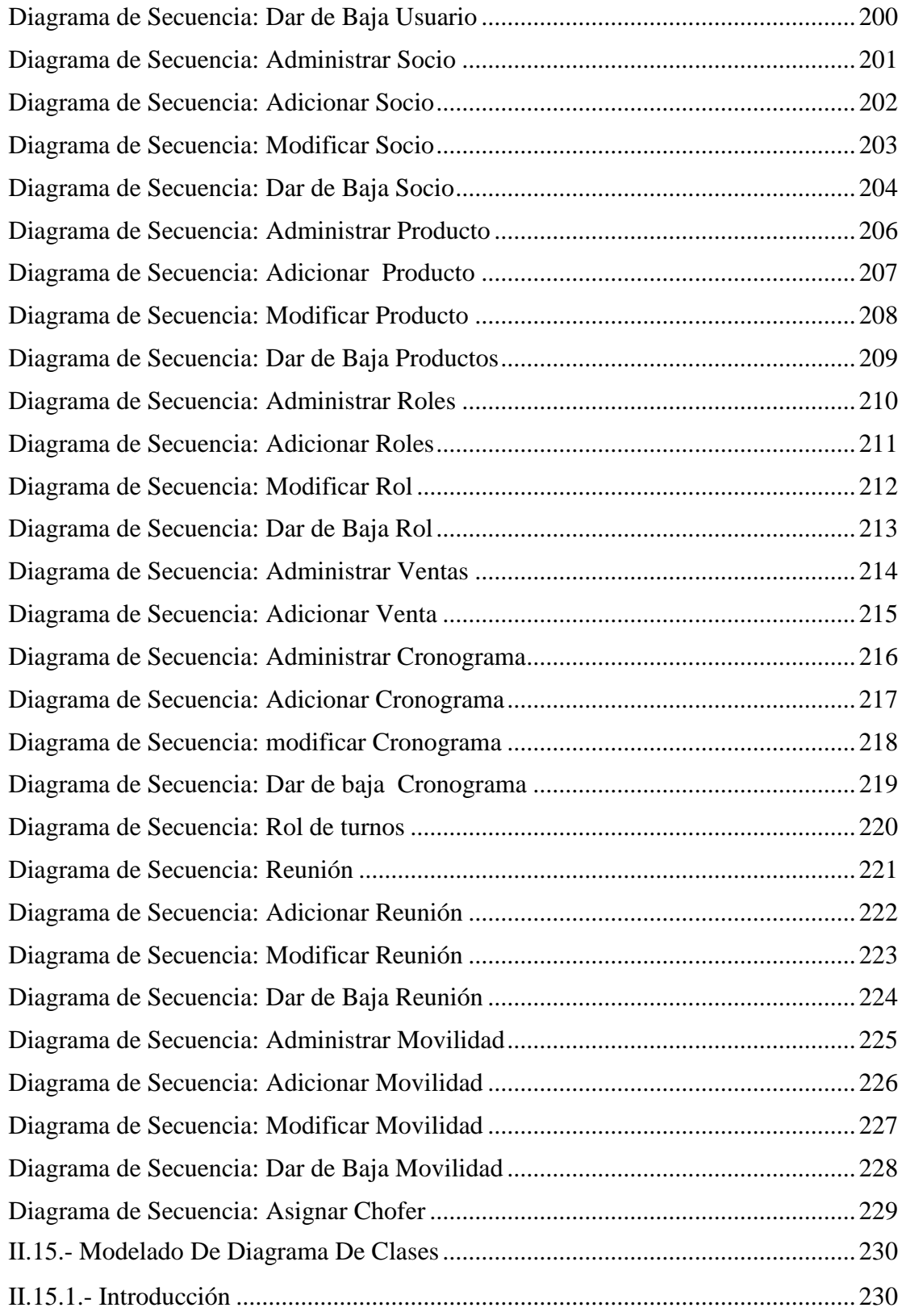

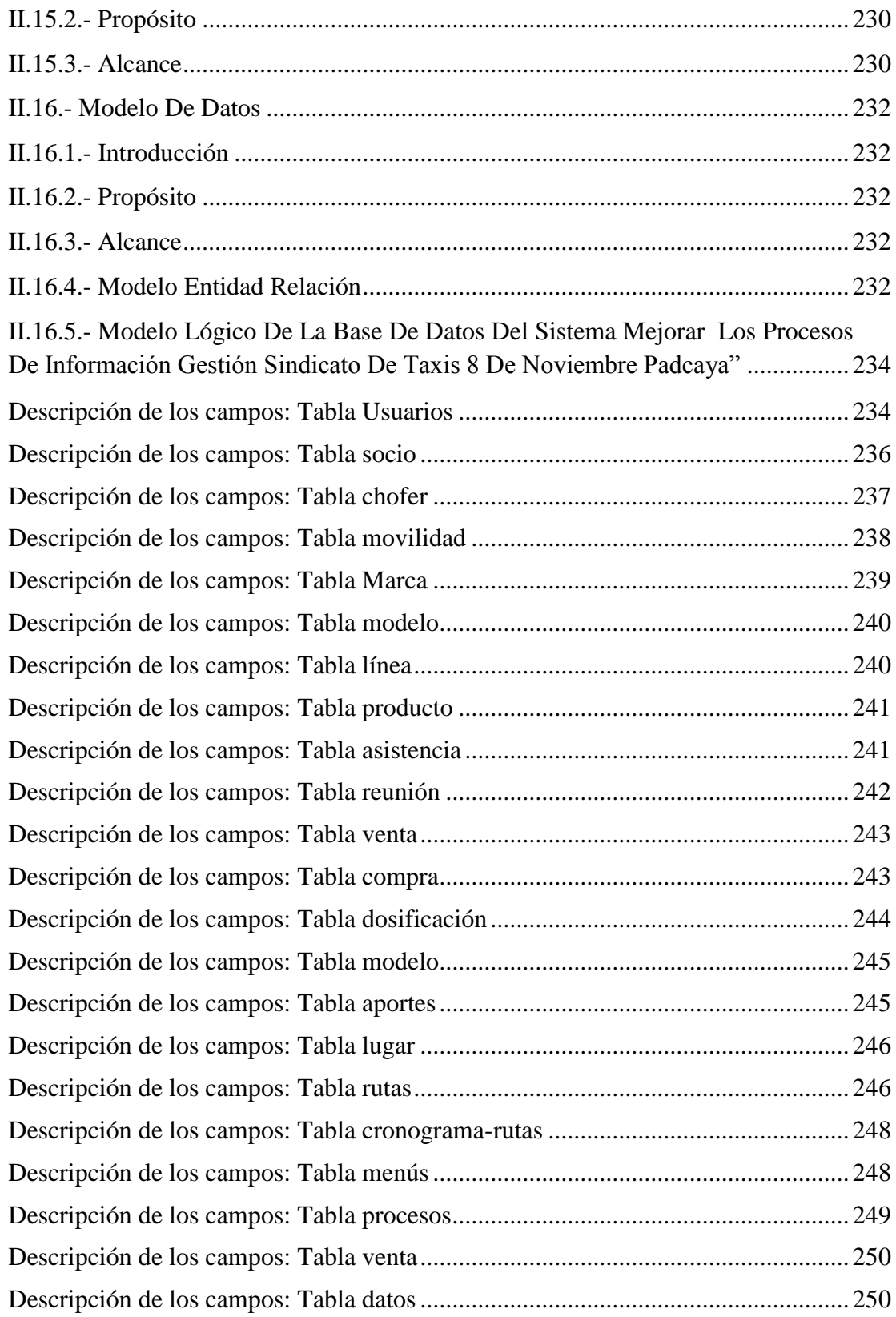

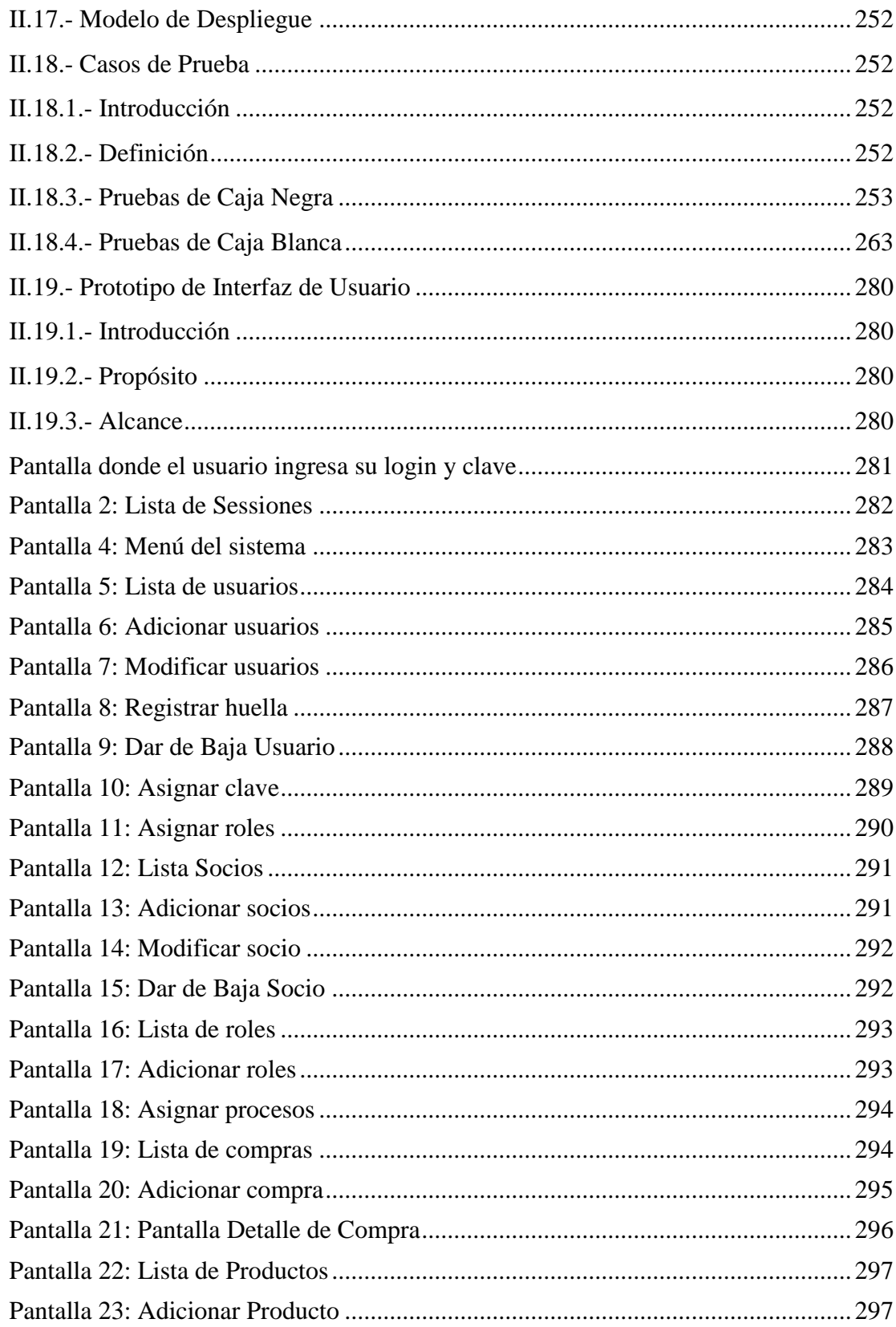

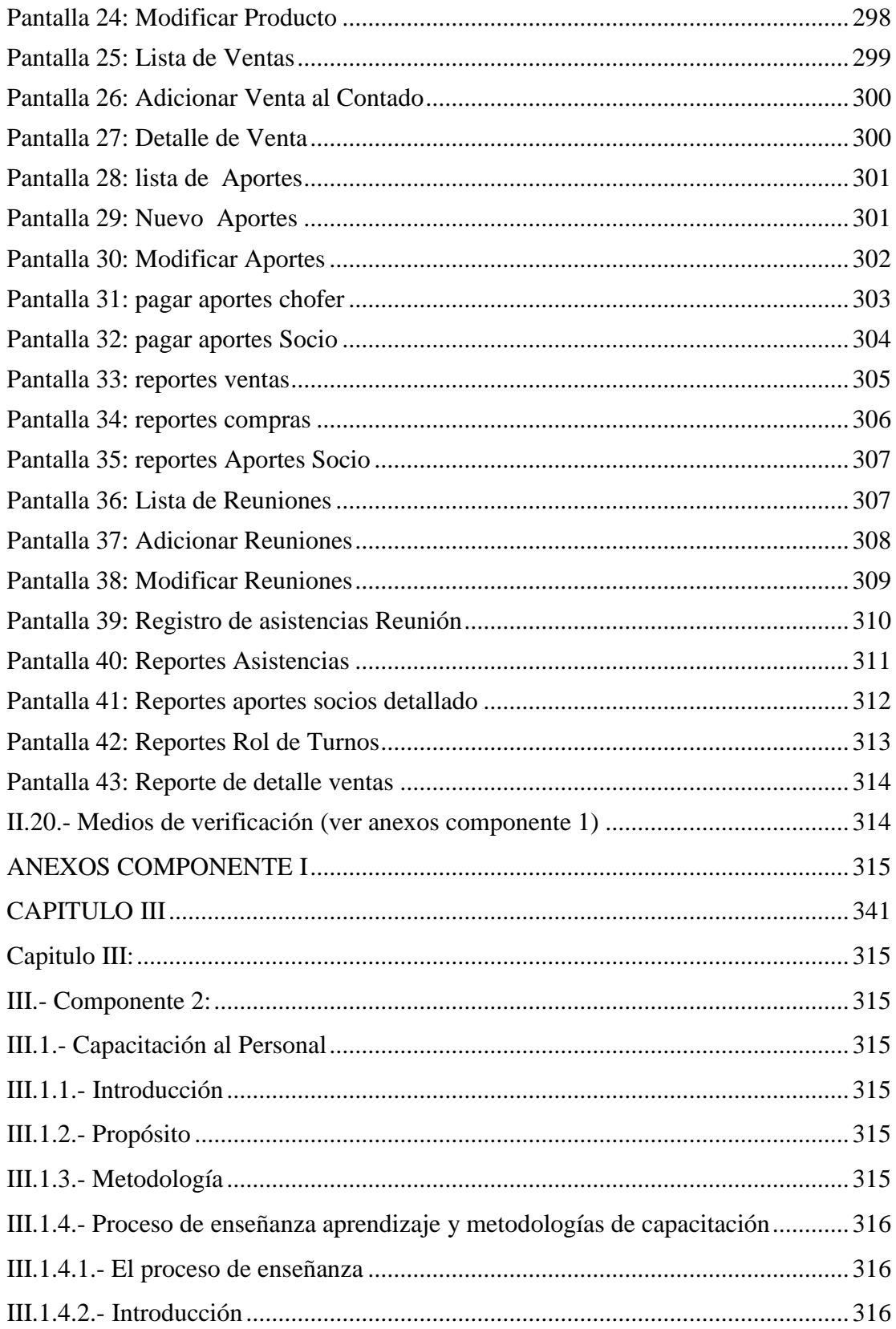

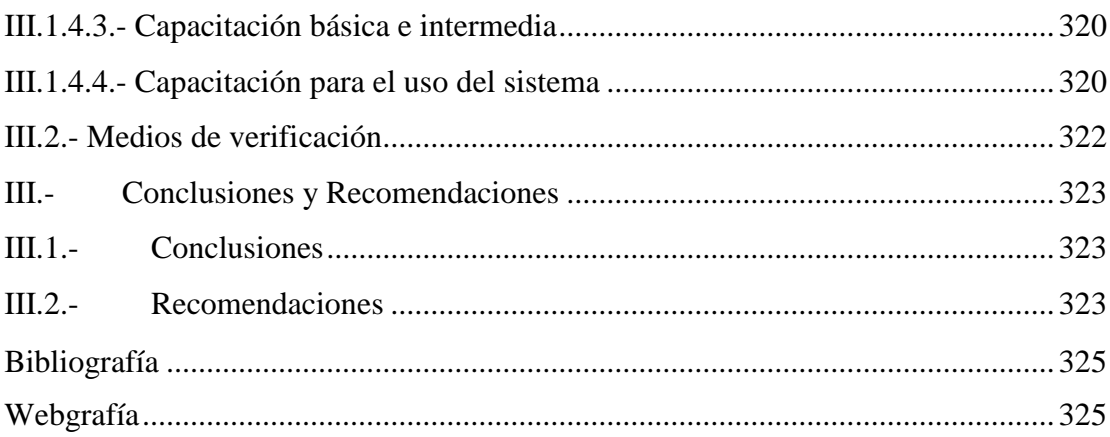

## ÍNDICE DE TABLAS

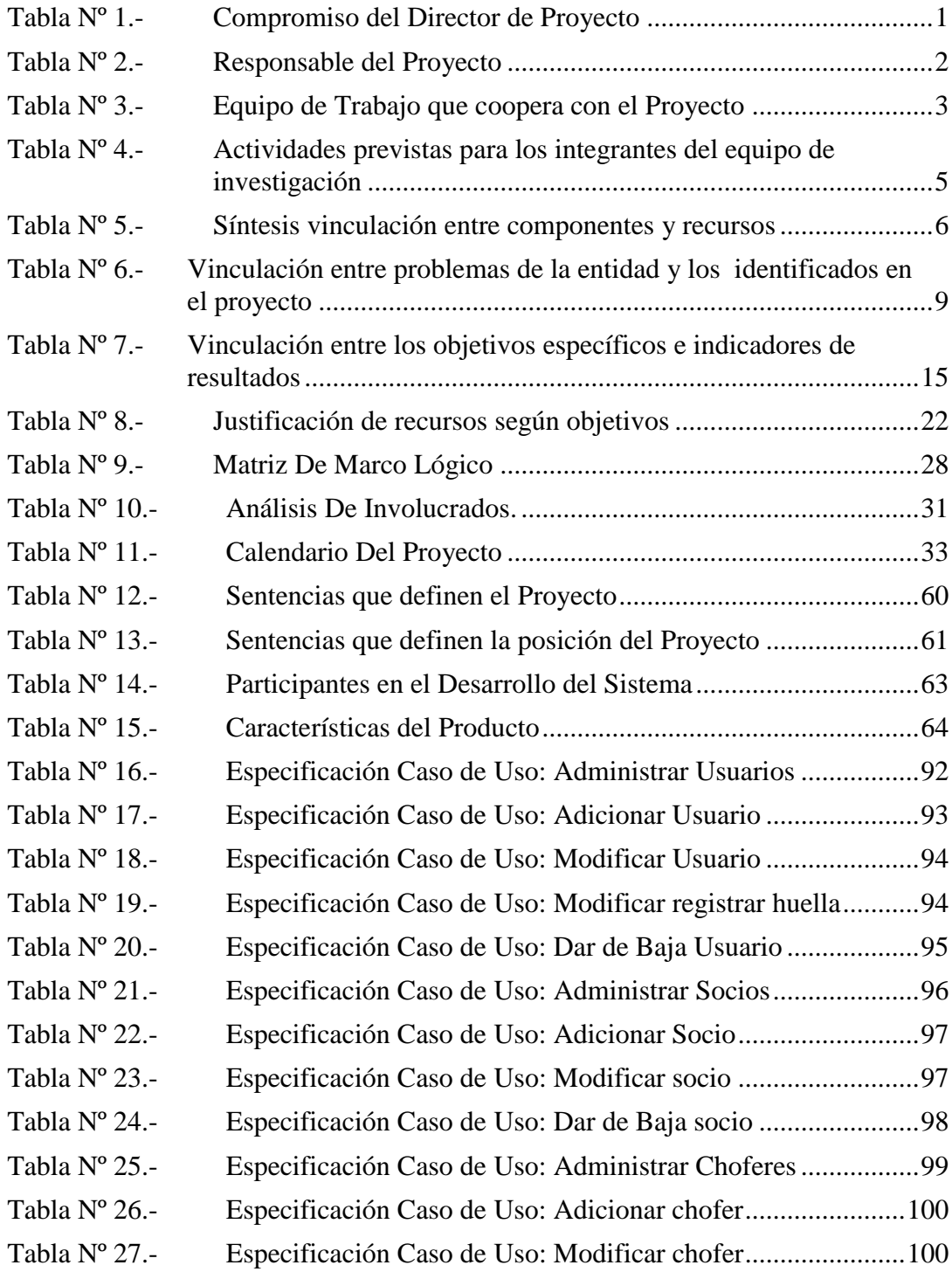

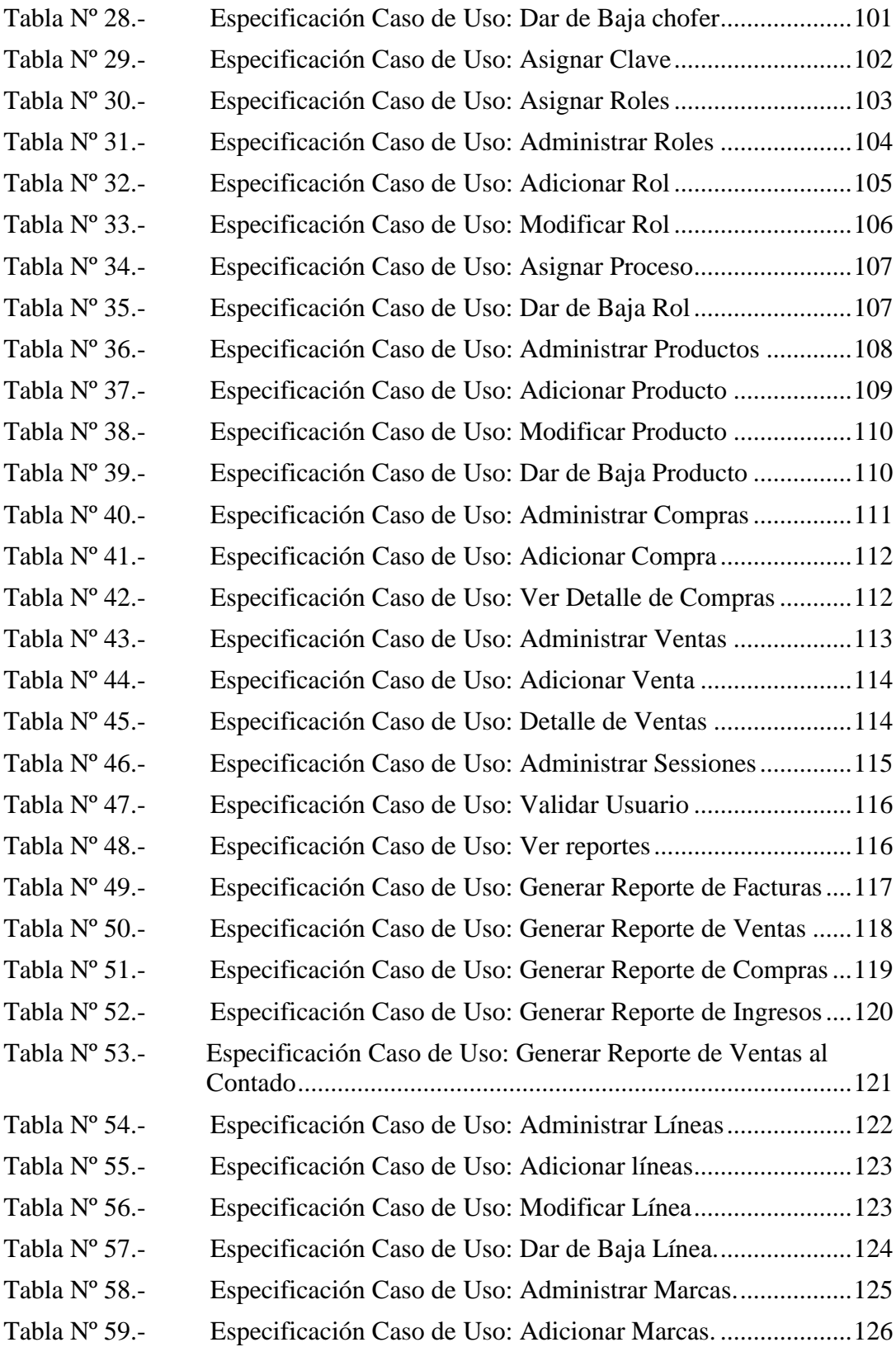

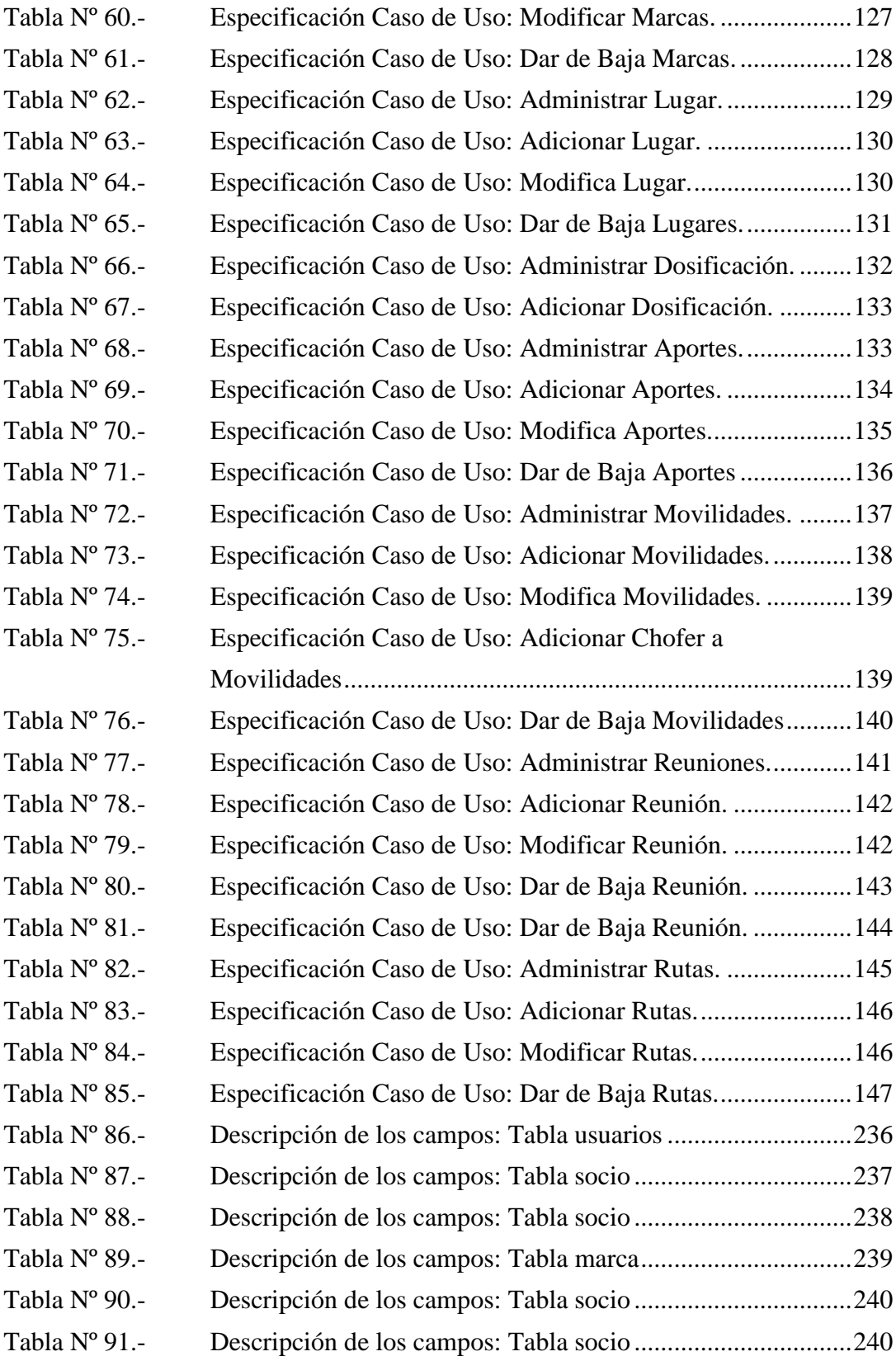

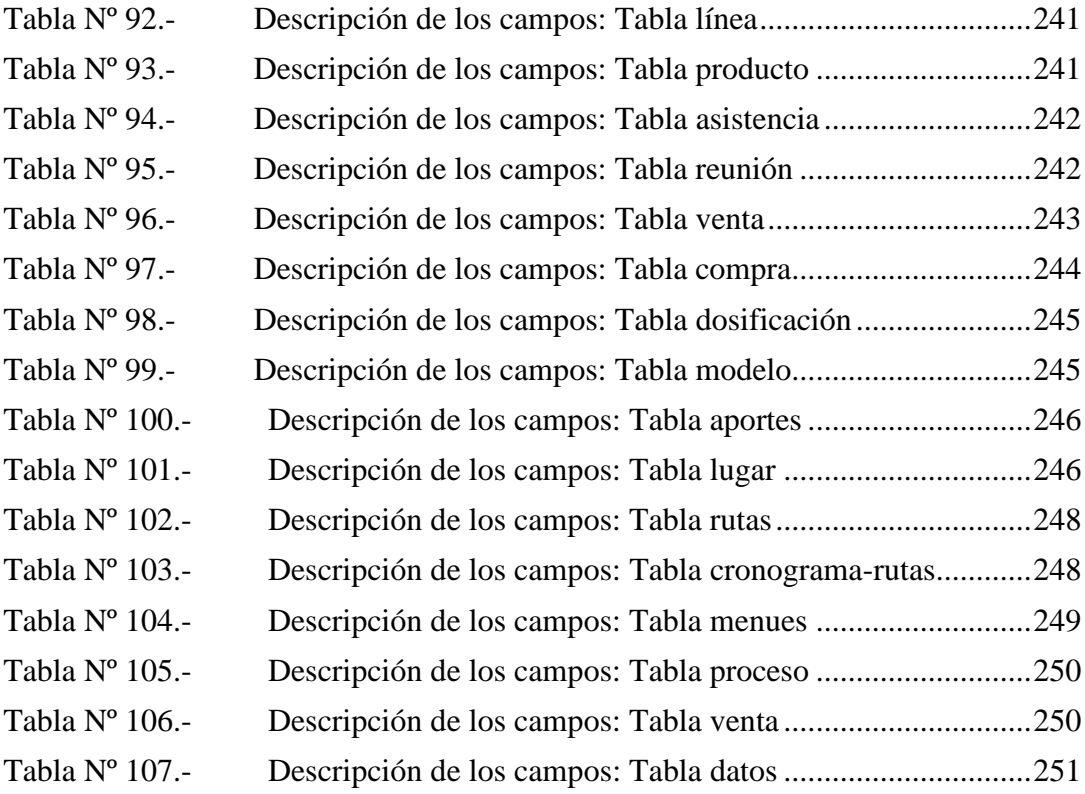

## **INDICE FIGURAS**

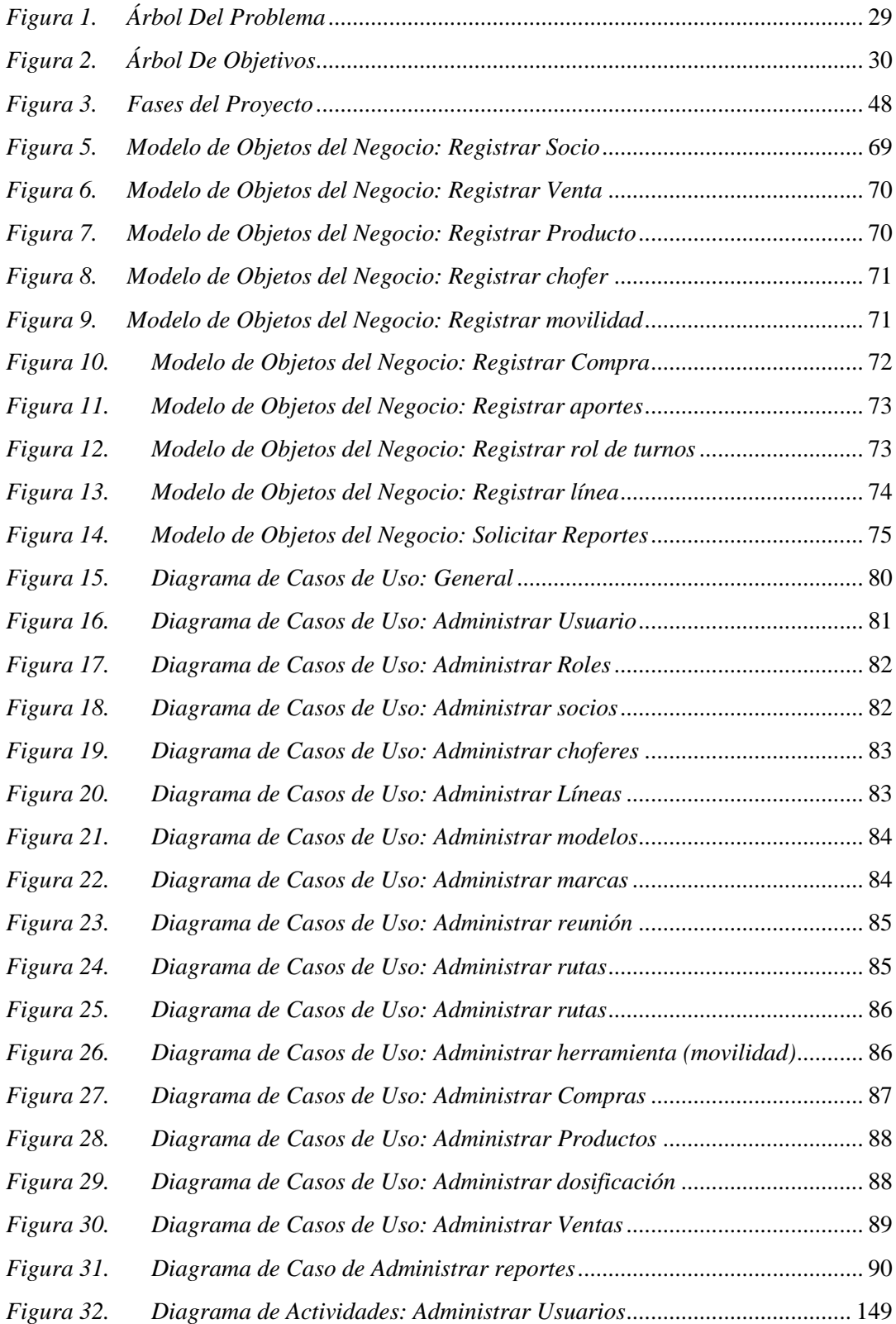

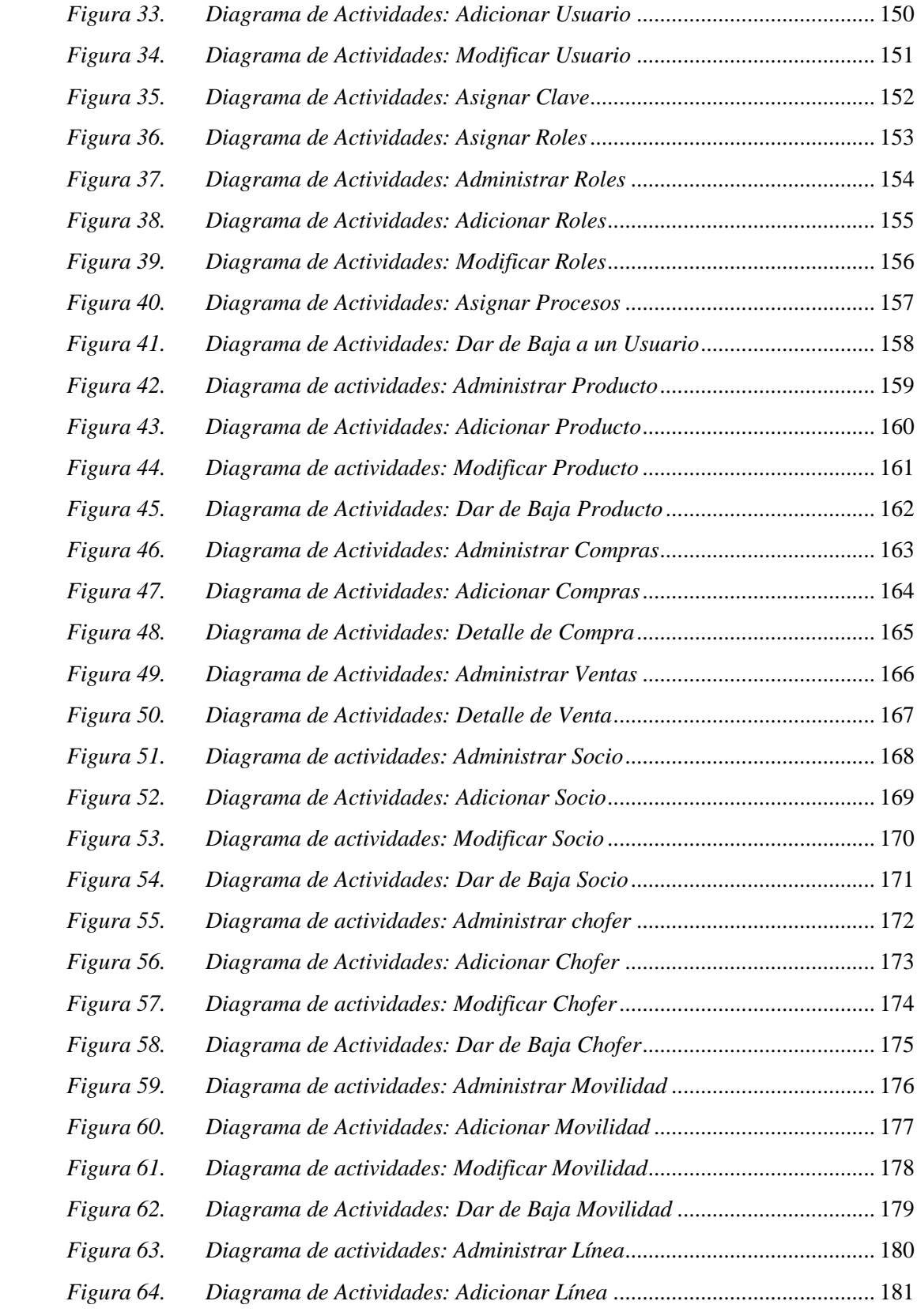

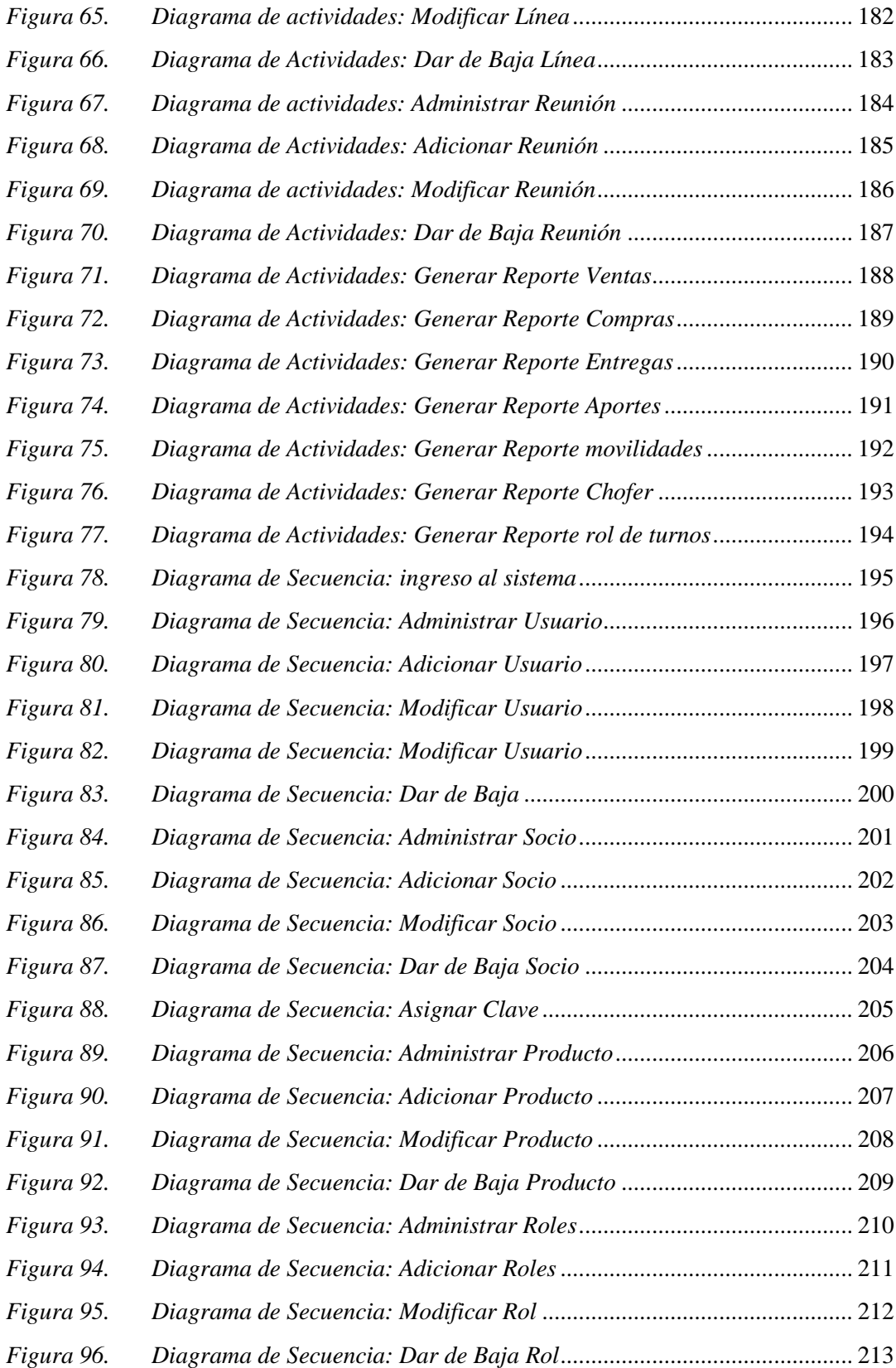

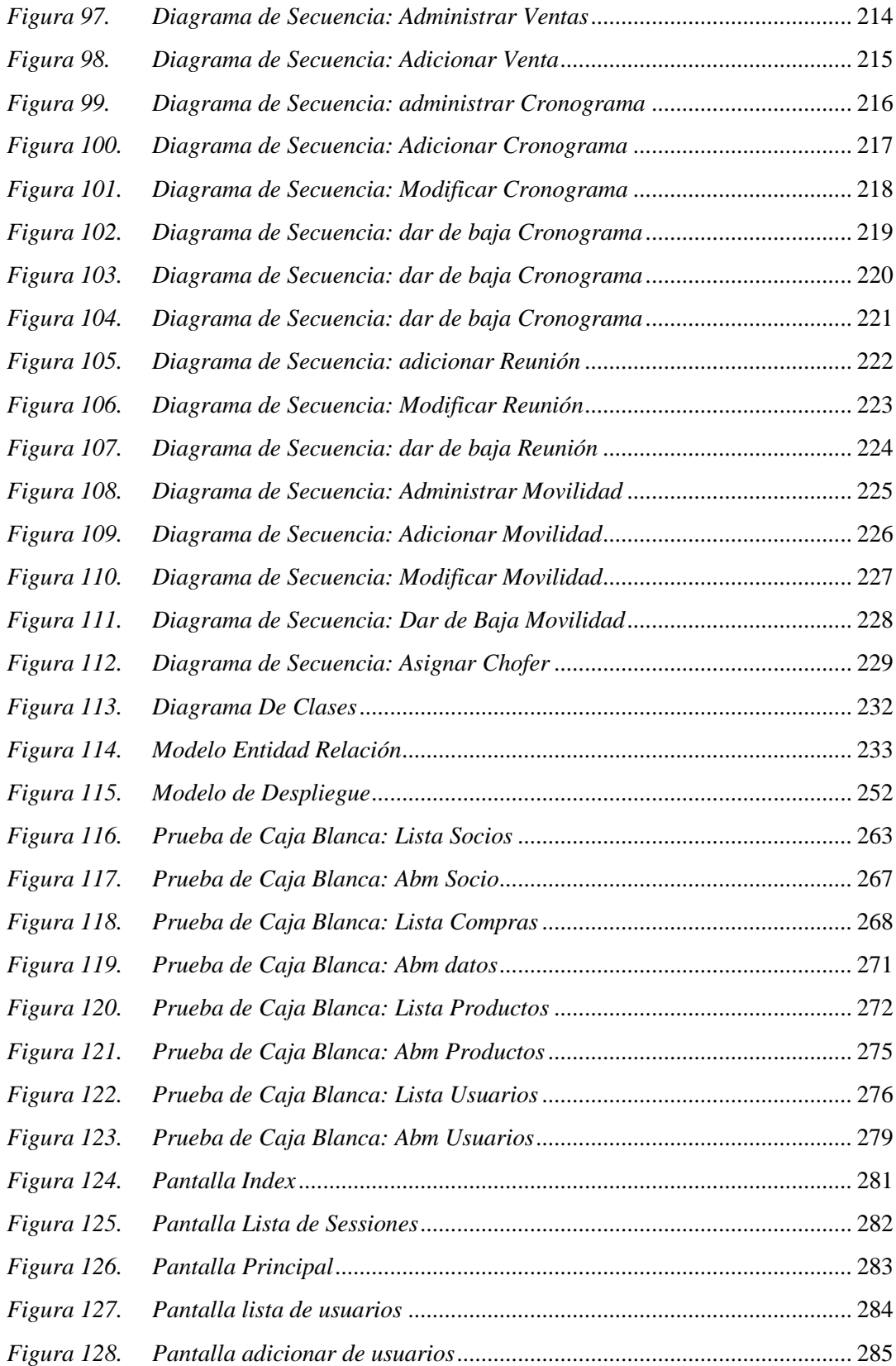

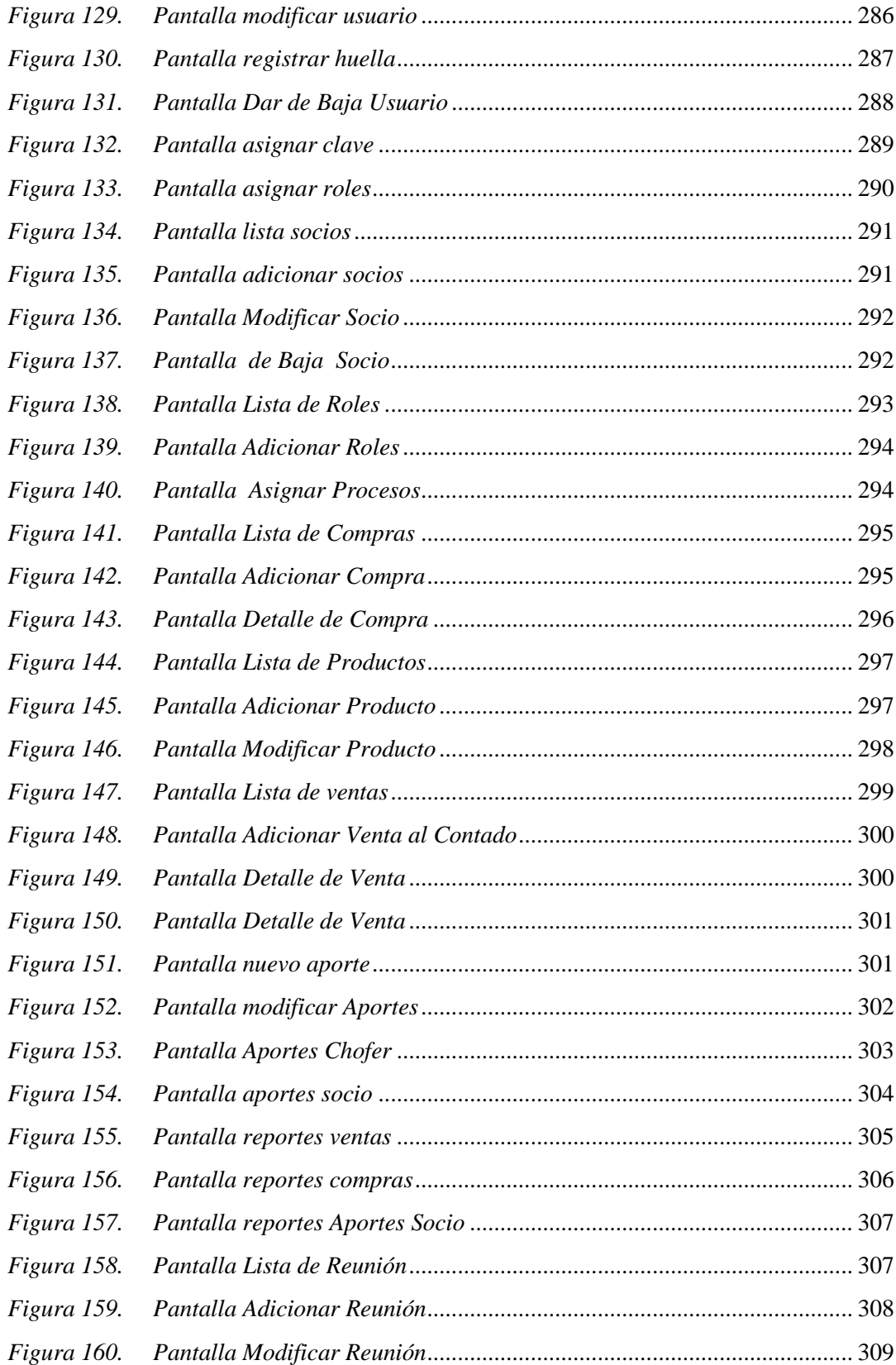

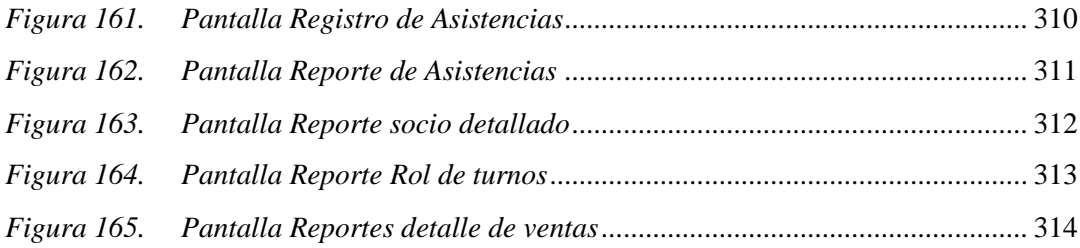